## **Table Of Contents**

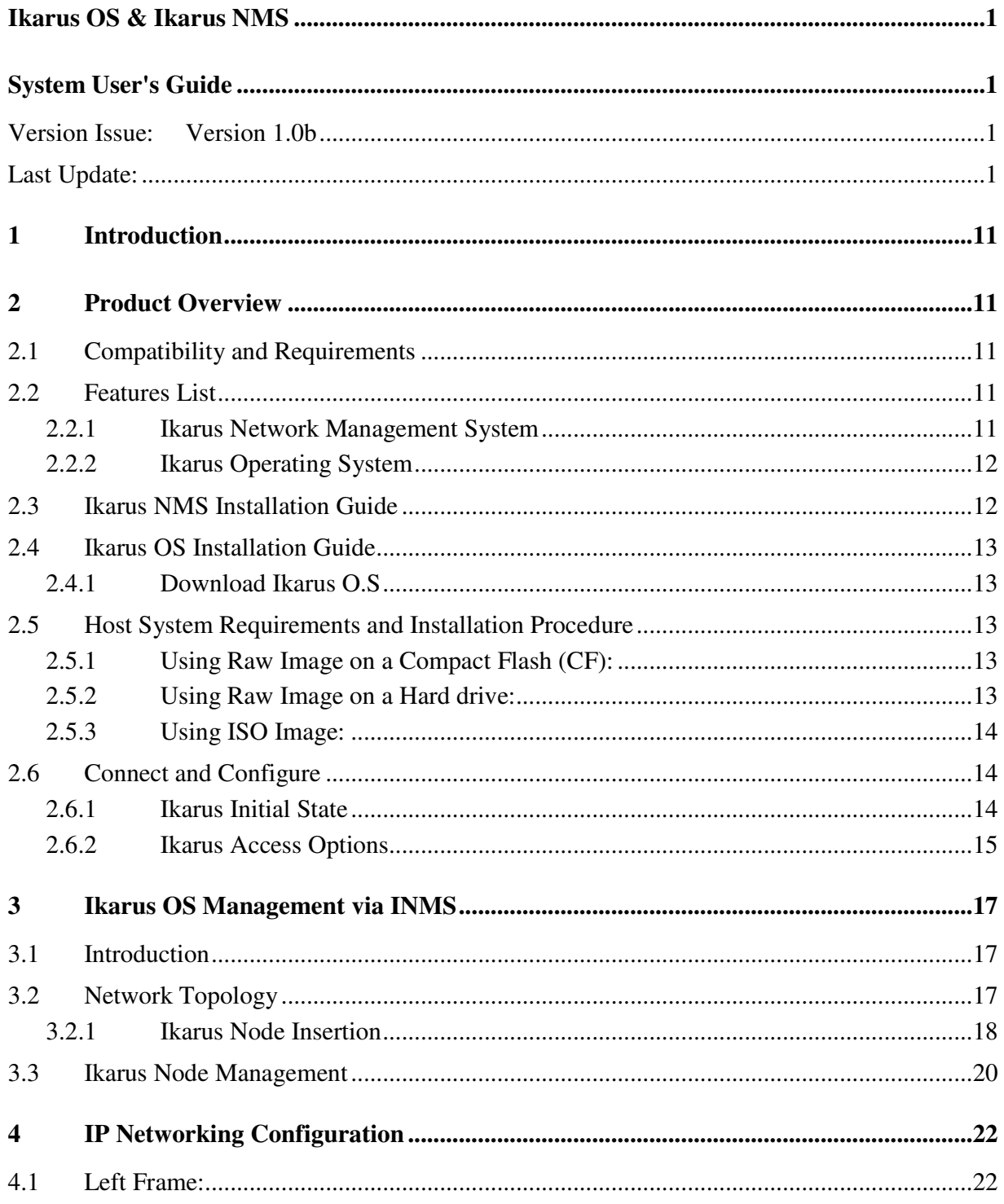

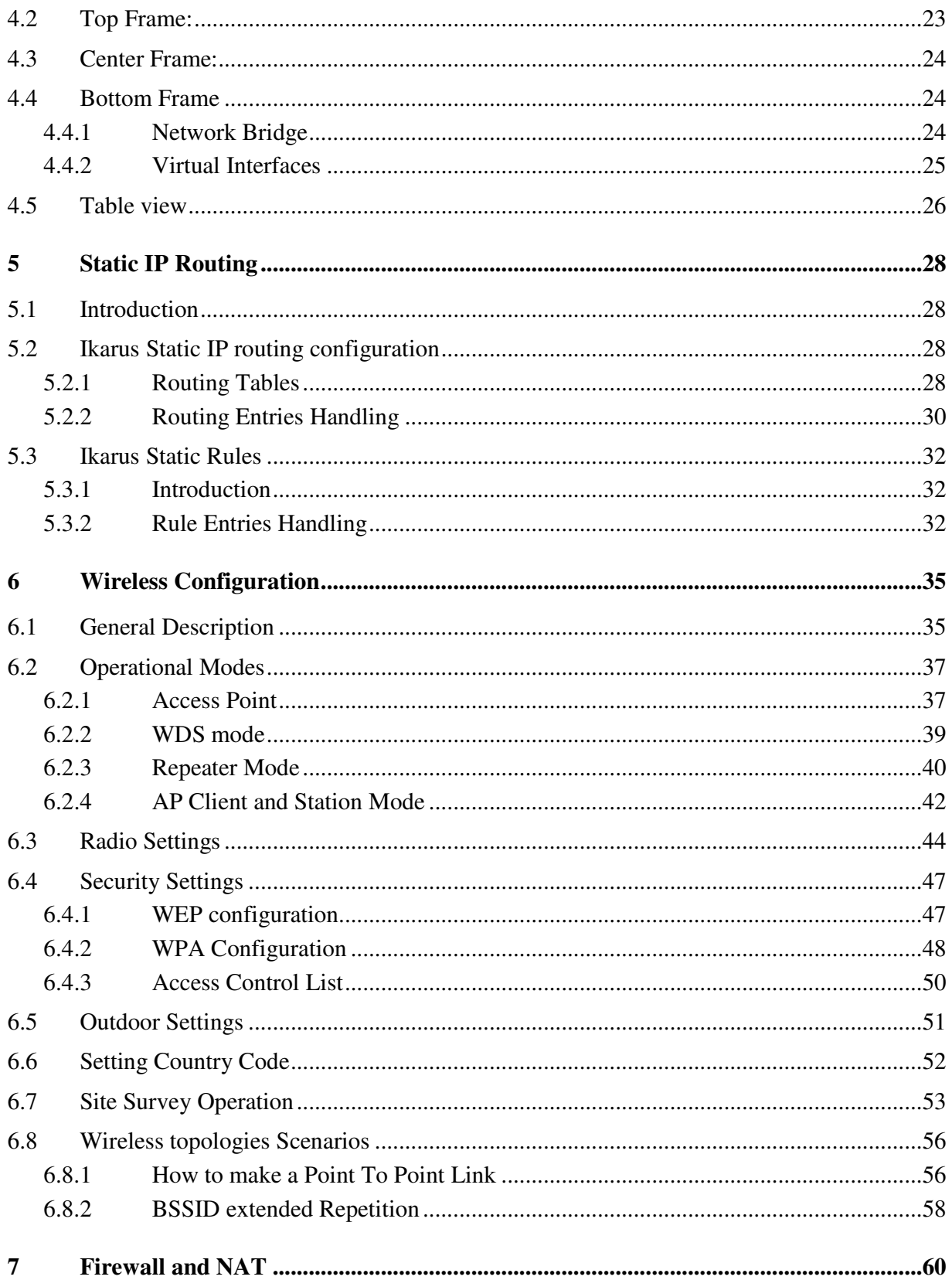

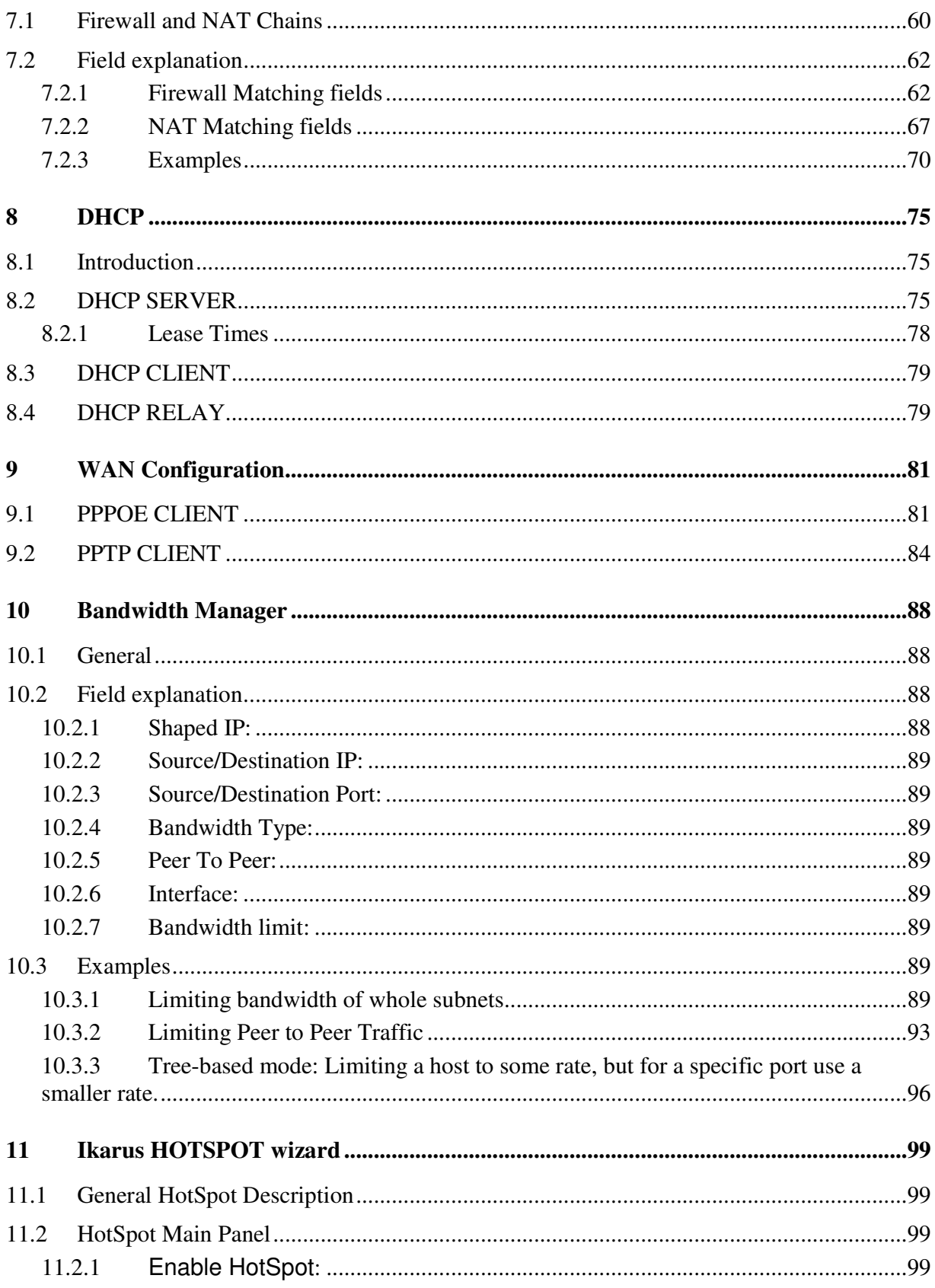

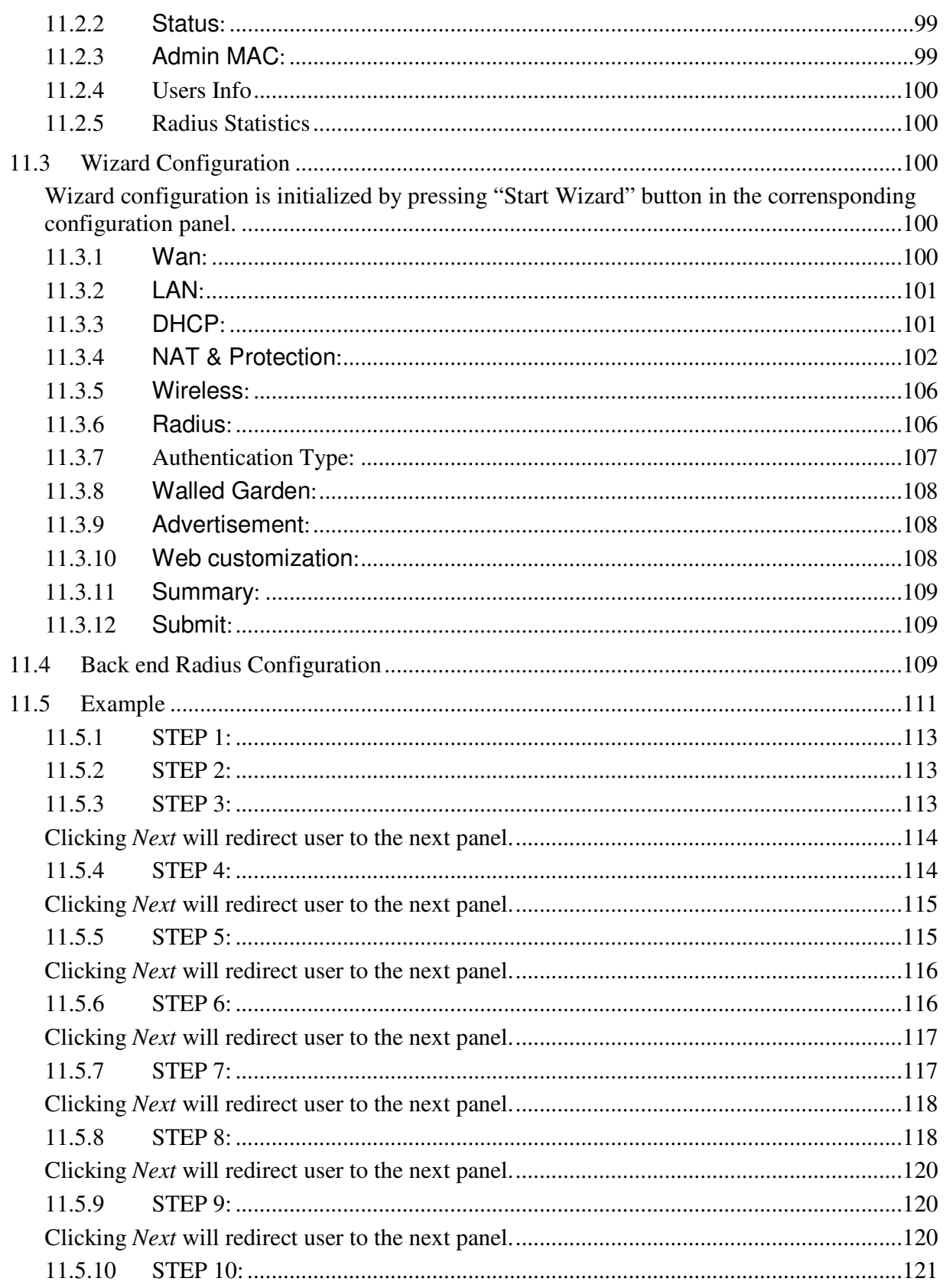

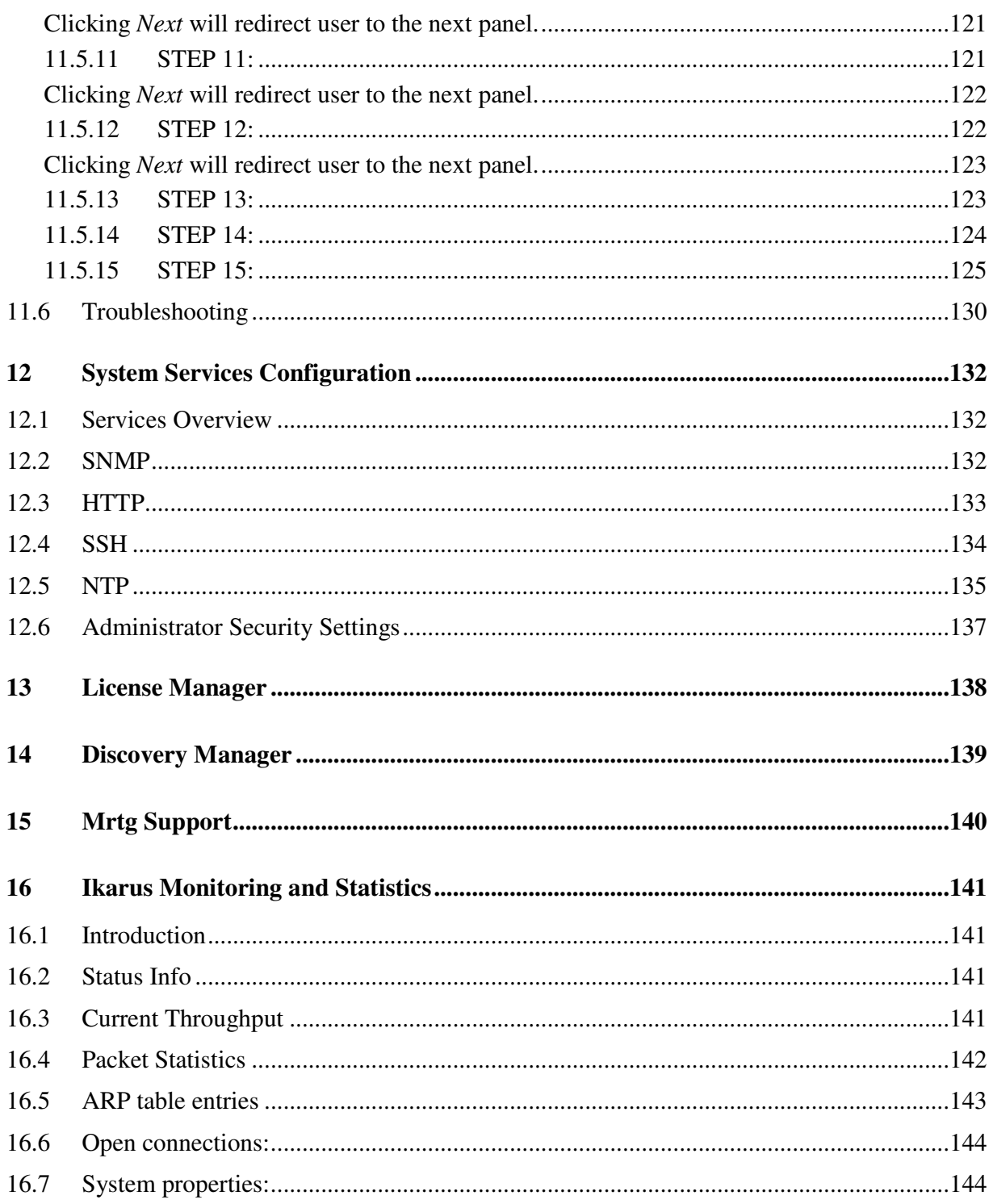

## **Table Of Figures**

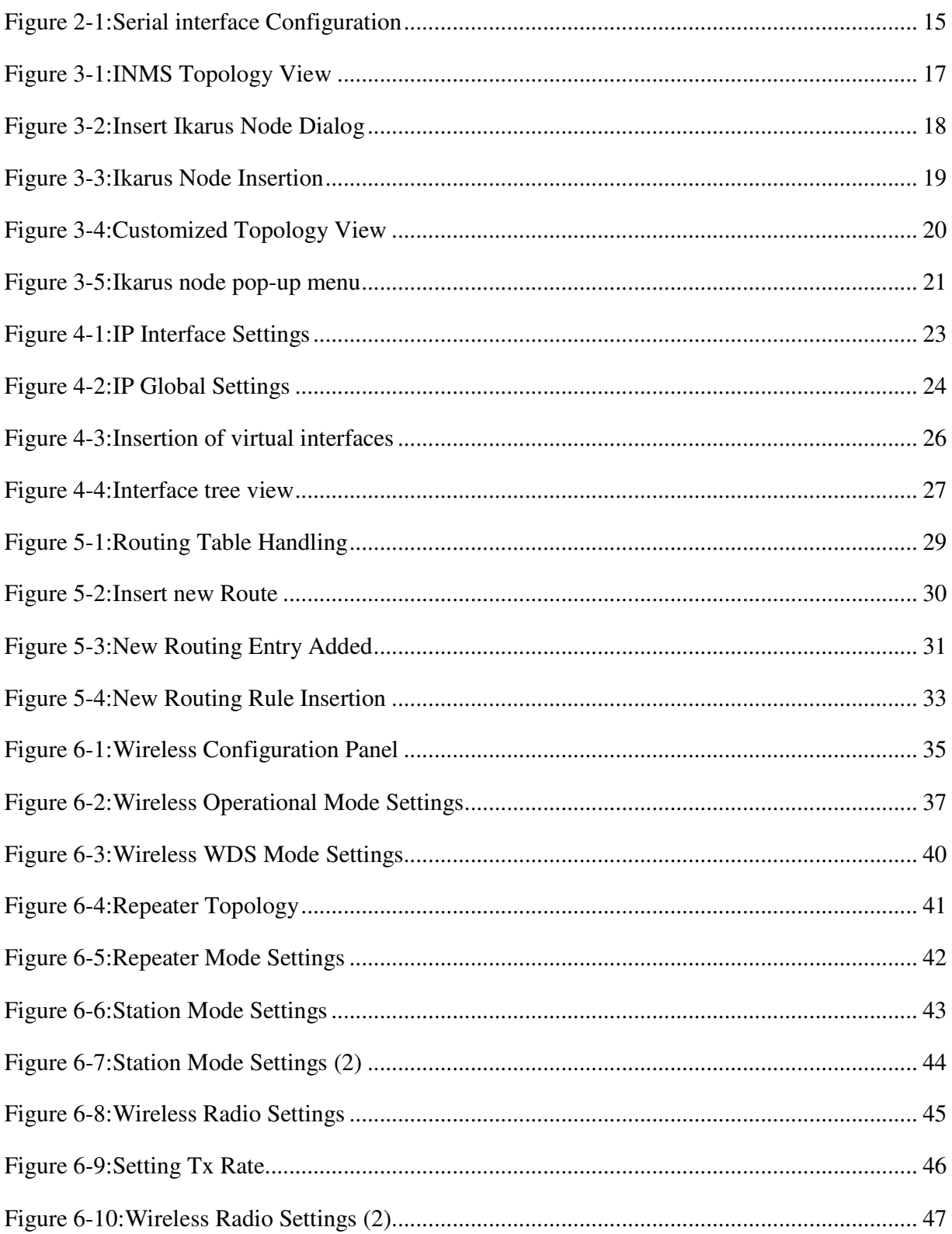

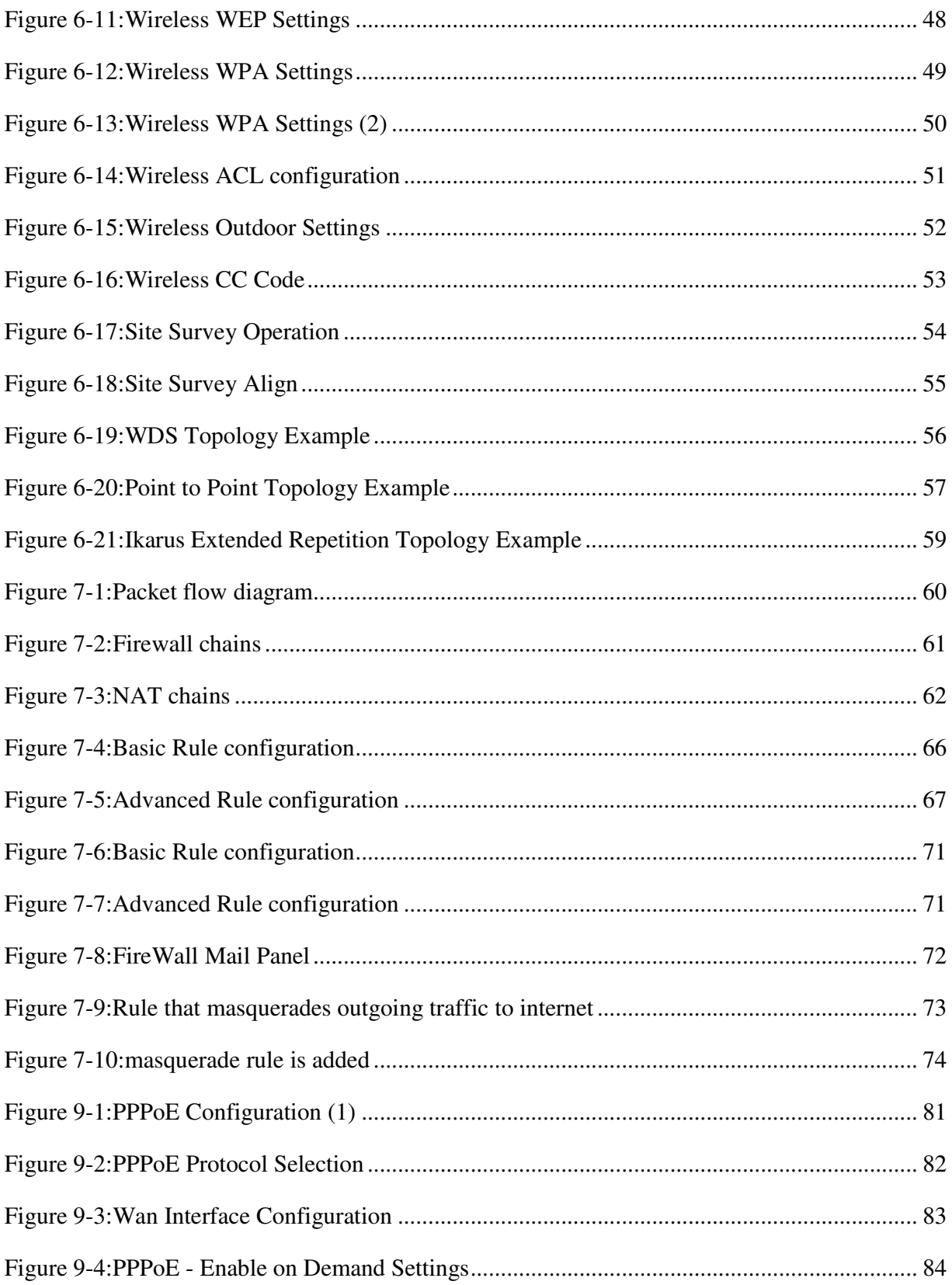

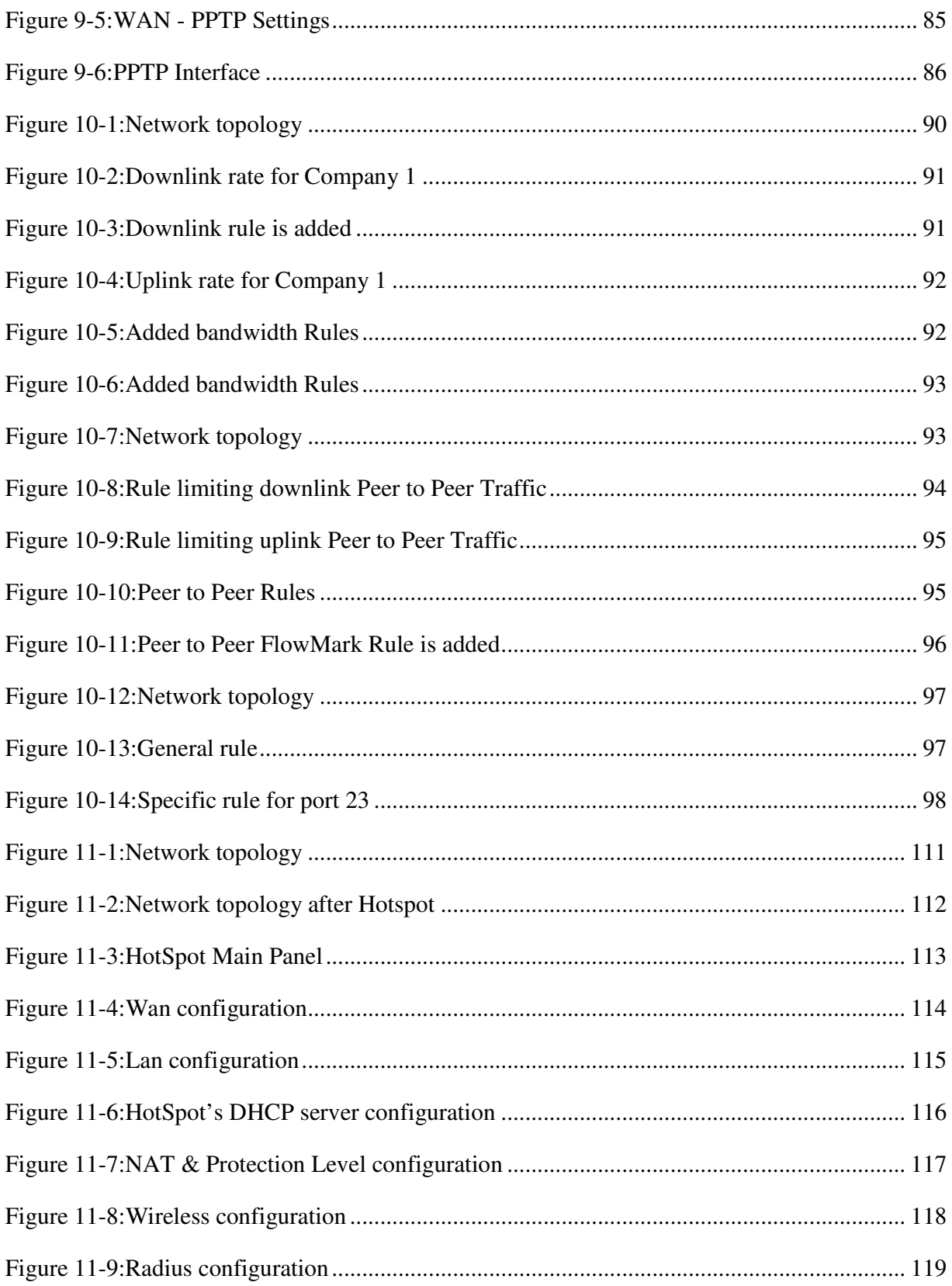

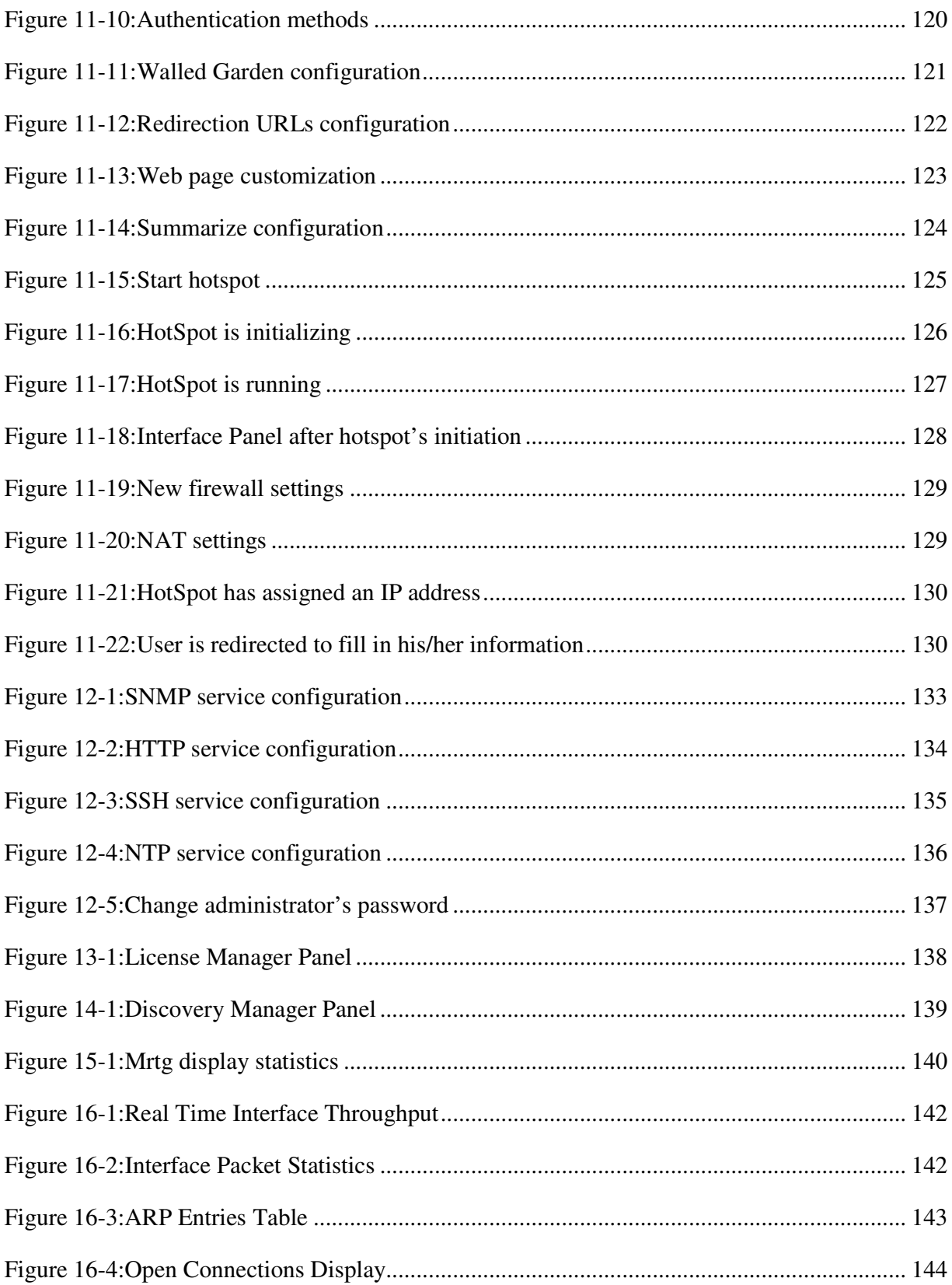

Ikarus O.S. and NMS Reference Guide, Antcor L.t.d

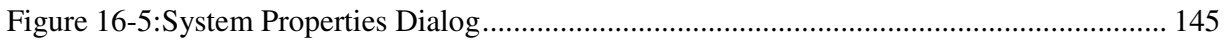